# sedoc terces

# descorteces

# sedoc terces

# descorteces secret codes

#### We know that:

- computers are important
- computers store and process data
- all data ends up as numbers
- all data ends up as binary (0s and 1s)
- So letters, for example, have to become numbers

# 115 101 099 114 101 116 032 099 111 100 101 115

This is ASCII code - the way that a computer stores each key you press on a keyboard 099 is the letter 'c'

What data on a computer might we want to keep a secret?

What data on a computer might we want to keep a secret?

- passwords
- credit card details
- bank accounts
- addresses
- health information
- e-mails or other private messages

To keep data secret we need to use codes.

When we turn **data** into a code we use a **cipher** to write the data in the code. This **encrypts** the data.

Data which is **encrypted** can't be read unless you know the code.

Encrypting data helps keep it secret.

The **cipher** is the key to understanding the code.

This type of cipher is a **substitution cipher**.

A symbol or letter is substituted in place of the letter we want to encode.

| а  | b | С | d        | е  | f | g                        | h | I                                       | j  | k | 1 | m |
|----|---|---|----------|----|---|--------------------------|---|-----------------------------------------|----|---|---|---|
| 69 | શ | m | <u>ਨ</u> | m, | × | <b>1</b> / <sub>20</sub> | m | Sent Sent Sent Sent Sent Sent Sent Sent | er | & | • | 0 |
| n  | 0 | р | q        | r  | s | t                        | U | ٧                                       | w  | x | У | z |
|    |   |   |          |    | • | •                        | • | *                                       | •  | X |   | × |

#### Secret codes

**Substitution ciphers** are easy to use but they aren't very secure.

Given enough time, it's easy to break a substitution cipher code, especially if you have a clue about what might be in the code.

#### Secret codes

This is the dancing man code used in a Sherlock Holmes story.

Holmes knew that the name of a person was almost certainly in the code. This gave him enough information to break the code and solve the murder.

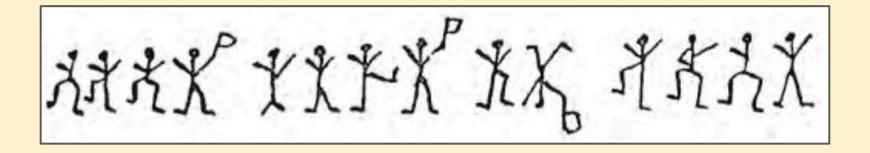

#### Secret codes - Exercise A

You know that I sent a message to Mr Sorrento about Year 8. Can you decode it?

ni hliivmgl, bvzi 8 ziv evib xovevi glwzb

#### Secret codes - Exercise A

#### ni hliivmgl, bvzi 8 ziv evib xovevi glwzb

| а | b | С | d | е | f | g | h | i | j | k | 1 | m |
|---|---|---|---|---|---|---|---|---|---|---|---|---|
| Z | У | X | W | ٧ | U | t | S | r | q | p | 0 | n |
| n | 0 | р | q | r | S | t | U | v | w | x | У | Z |
| m |   | k | j | i | h | g | f | е | d | С | b | а |

# Secret codes - algorithms

When you use a cipher, you use an **algorithm** to decode the message.

| а  | b | С | d        | е  | f | g                        | h | 1    | j  | k | 1 | m |
|----|---|---|----------|----|---|--------------------------|---|------|----|---|---|---|
| 69 | શ | m | <u>ਪ</u> | m, | X | <b>1</b> / <sub>20</sub> | m | Sub- | er | & | • | 0 |
| n  | 0 | р | q        | r  | s | t                        | U | v    | w  | x | у | z |
|    |   |   |          |    | • | •                        | • | *    | •  | X |   | æ |

#### Secret codes - Exercise B

a) **Decode** the message using the **cipher** 

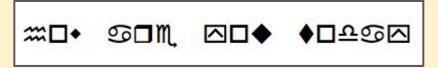

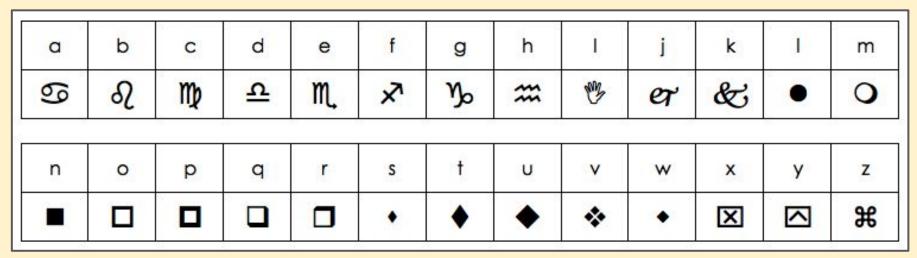

b) Write down an **algorithm** to explain how you decoded the message step by step

#### Secret codes - Extension

Create your own **cipher** using letters or symbols

Use your cipher to write a set of secret messages to someone else

See how long it takes them to **decrypt** the messages